# ONDAS SONORAS

# Som - onda longitudinal

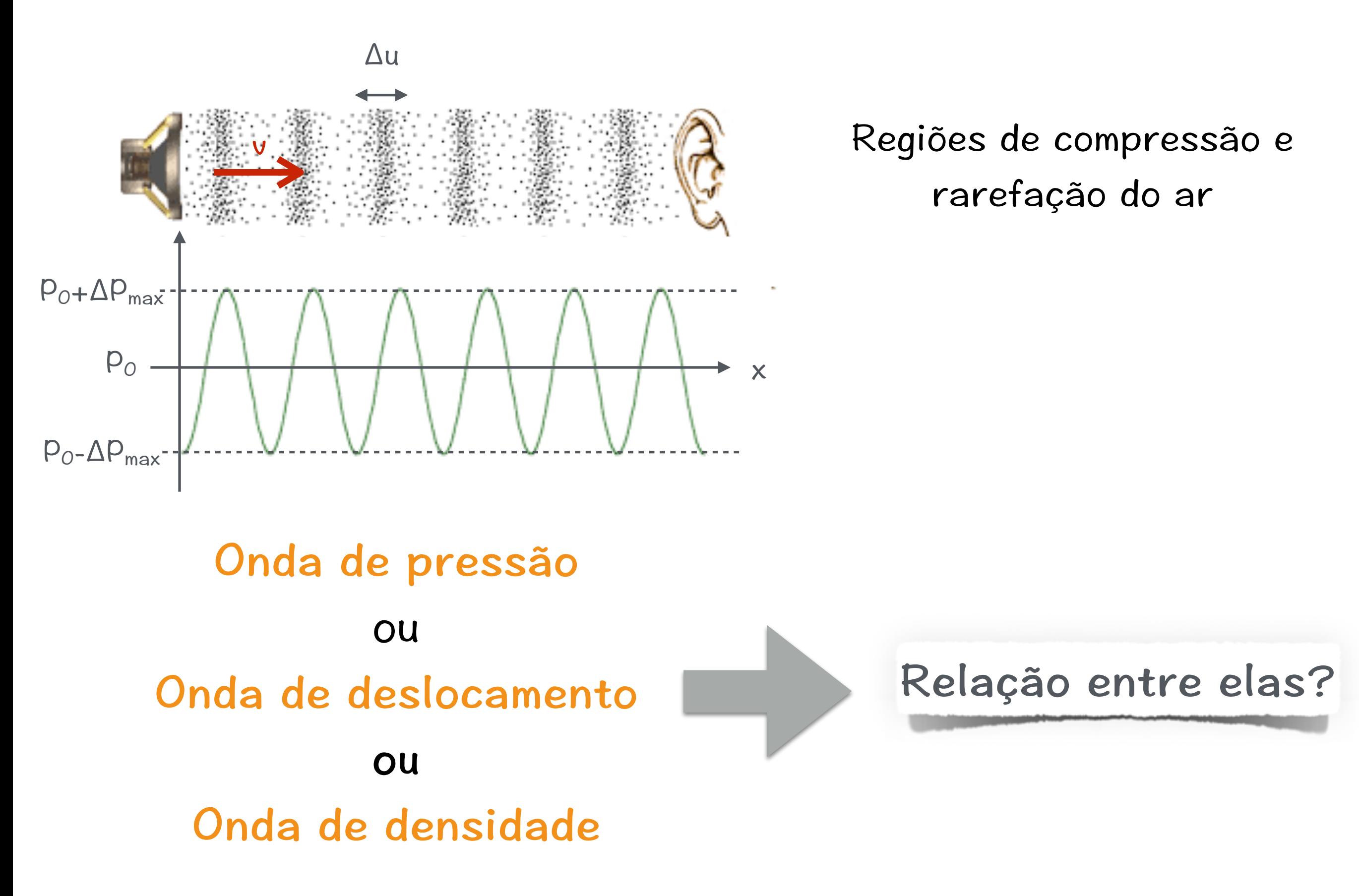

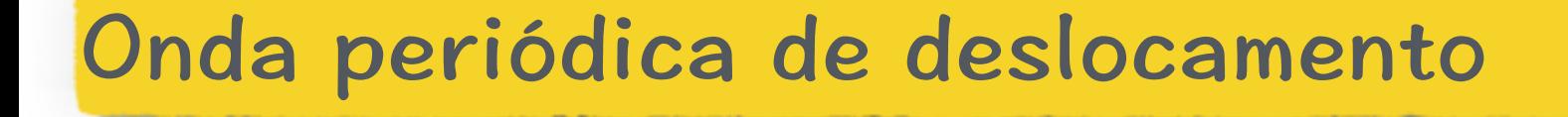

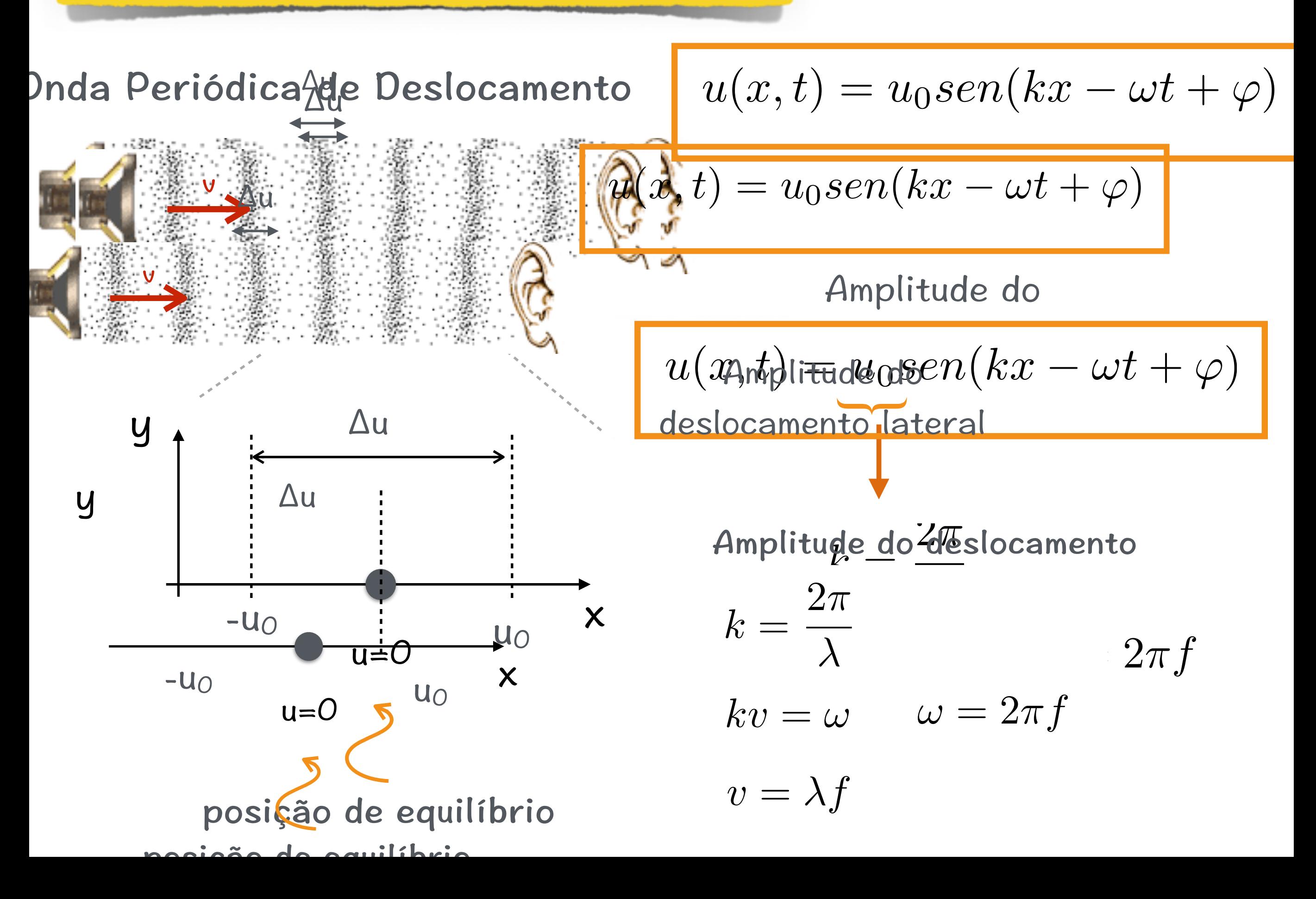

### Onda periódica de Pressão

Pistão com embolo que oscila produzindo deslocamento do ar Modelo: e pequenas variações de pressão.

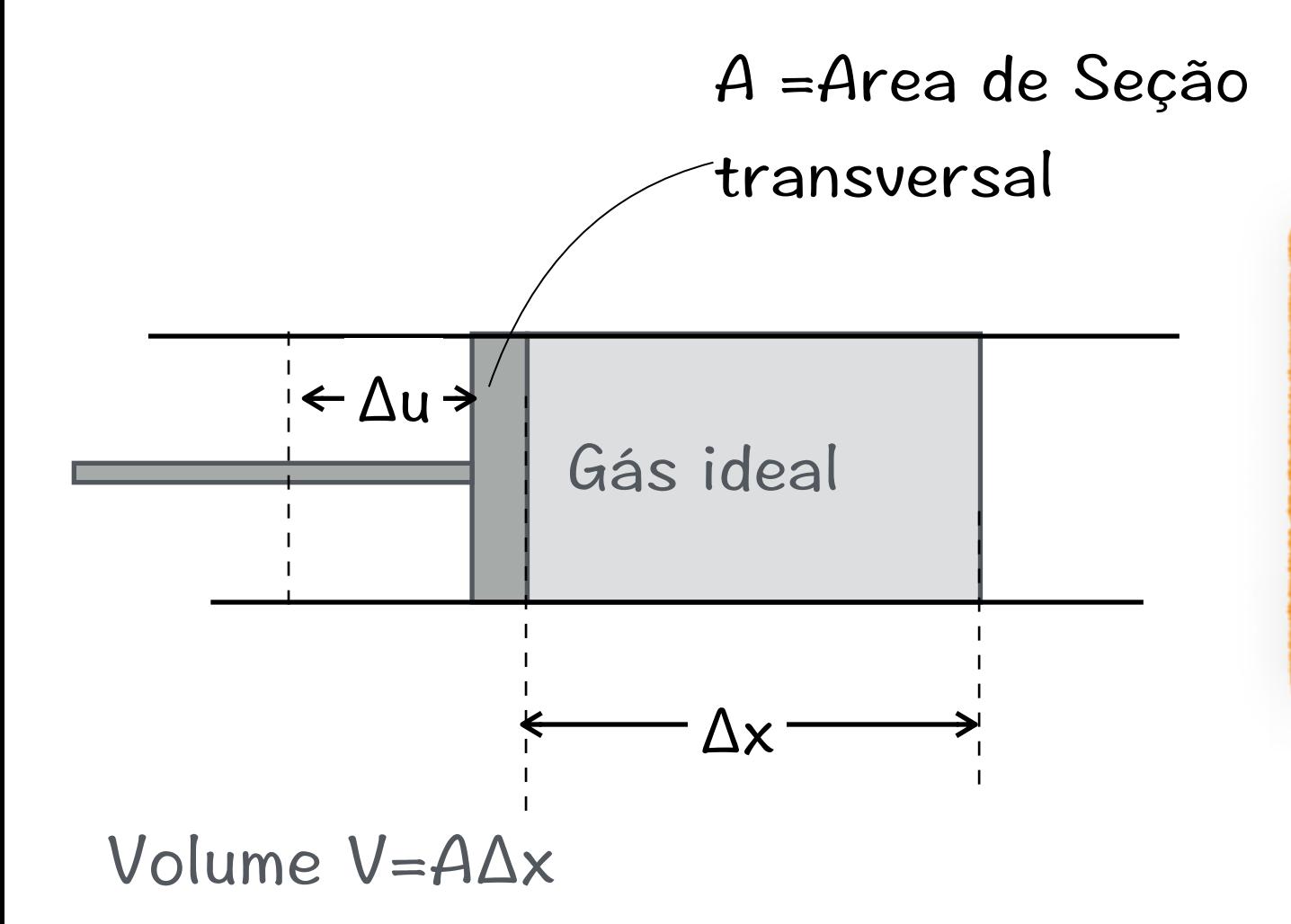

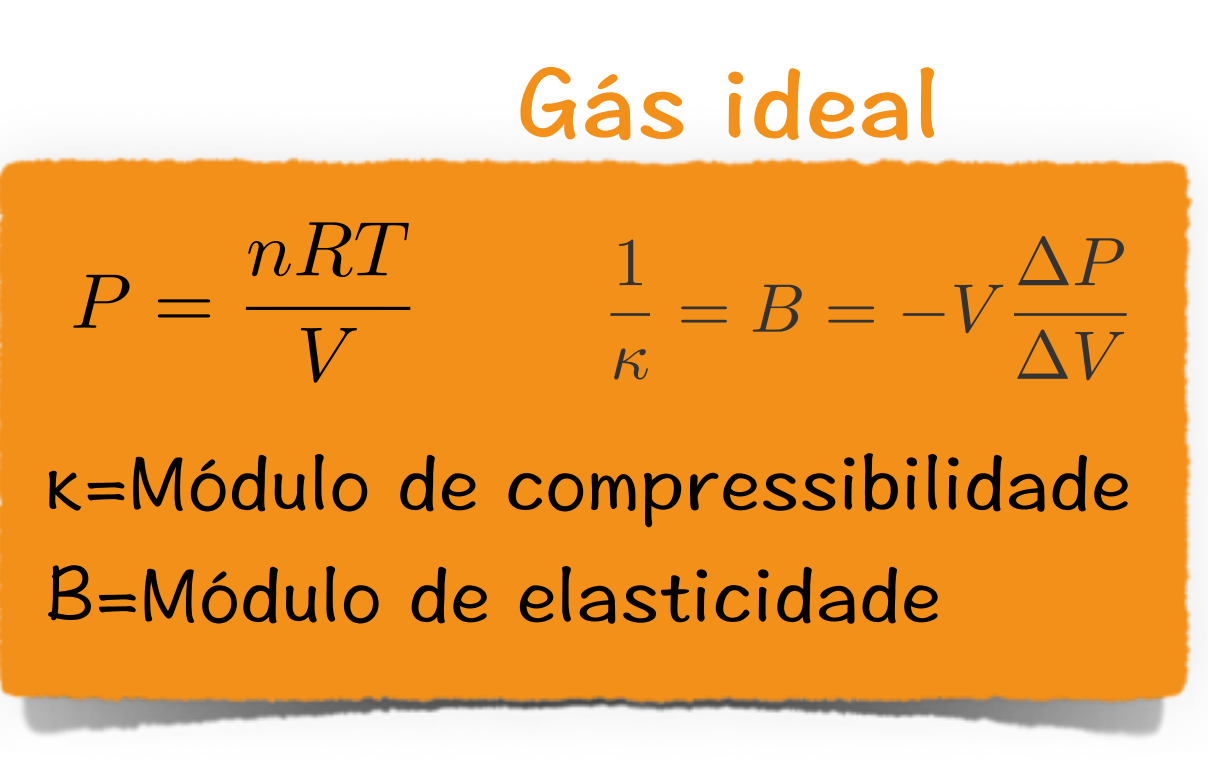

 $ar: B=1,42x10<sup>5</sup> Pa$ 

Variação do volume:∆V=A∆u

Δu=pequeno deslocamento em relação á posição de equilíbrio

**Gás ideal** 
$$
B = -V \frac{\Delta P}{\Delta V}
$$
  $\Delta P = -B \frac{\Delta V}{V}$   
\n $\Delta V = A \Delta u$   $\Delta P = -B \frac{A \Delta u}{A \Delta x}$  *limite pequenos*  $\Delta P = -B \frac{\partial u}{\partial x}$   
\n $u(x, t) = u_0 \operatorname{sen}(kx - \omega t + \varphi)$   $\Delta P = B \kappa u_0 \kappa \cos(kx - \omega t + \varphi)$   
\n $\frac{\partial u}{\partial x} = -u_0 \kappa \cos(kx - \omega t + \varphi)$   $\Delta P_{max}$   
\n $\Delta P = \Delta P_{max} \cos(kx - \omega t + \varphi)$  **Onda periodica de pressão**

As ondas de pressão e deslocamento estão defasadas de  $\pi/2$ 

A variação de pressão produz uma variação de densidade:

$$
\rho = \frac{M}{V} \qquad \frac{d\rho}{dV} = -\frac{M}{V^2} = -\frac{M}{V} \frac{1}{V}
$$
\n
$$
\frac{d\rho}{dV} = -\frac{\rho}{V} \qquad \frac{d\rho}{\rho} = -\frac{dV}{V}
$$
\nembrando que:  $\Delta P = -B\frac{\Delta V}{V} \qquad \Delta P = B\frac{\Delta \rho}{\rho} \qquad \Delta \rho = \frac{\rho}{B}\Delta P$ 

\n
$$
\Delta P = Bku_0 k \cos(kx - \omega t + \varphi) \qquad \Delta \rho = \frac{\rho k u_0 \cos(kx - \omega t + \varphi)}{\Delta \rho_{max}}
$$

 $\Delta \rho = \Delta \rho_{max} cos(kx - \omega t + \varphi)$ 

Onda periódica de densidade, em fase com a onda de pressão

A onda de pressão e de densidade estão em fase

A onda de pressão e de deslocamento estão defasadas de  $\pi/2$ 

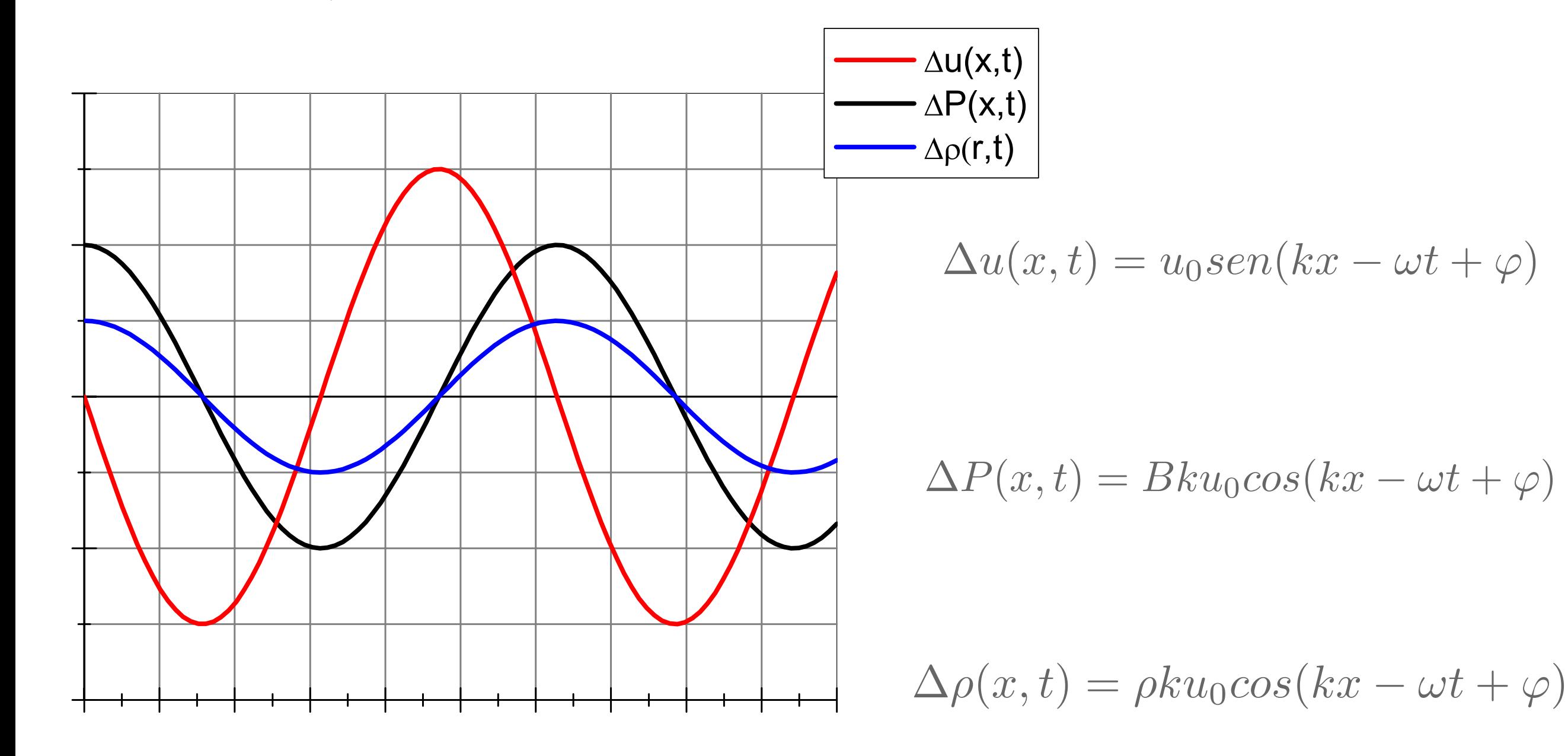

# Equação diferencial da onda sonora

A equações da ondas periódica de deslocamento (densidade, pressão, também) devem satisfazer a equação diferencial da onda.

$$
\frac{1}{v^2} \frac{\partial^2 u}{\partial t^2} = \frac{\partial^2 u}{\partial x^2}
$$
  $u = u_0 \operatorname{sen}(kx - \omega t + \varphi)$ 

A velocidade de propagação da onda sonora depende das propriedades elásticas do meio:

$$
v = \sqrt{\frac{T}{\mu}}
$$
  $v = \sqrt{\frac{B}{\rho}}$   $v = \sqrt{\frac{Y}{\rho}}$   $y = \sqrt{\frac{V}{\rho}}$   $v = \sqrt{\frac{V}{\rho}}$ 

## Intensidade da onda Sonora

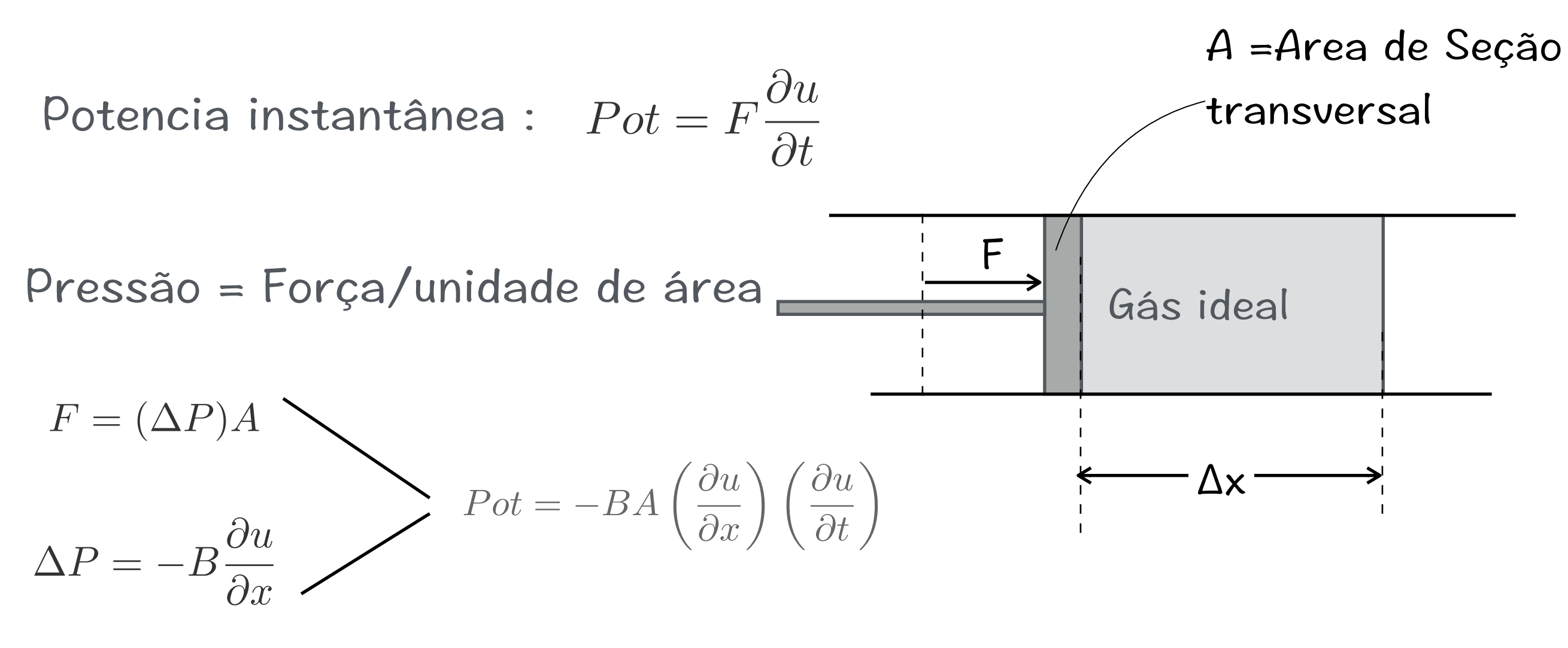

Intensidade da Onda=I

I=Potencia/área.

$$
I = -B\left(\frac{\partial u}{\partial x}\right)\left(\frac{\partial u}{\partial t}\right)
$$

unidades:  $J/(s.m^2)$  ou  $W/m^2$ 

$$
I = -B \left( \frac{\partial u}{\partial x} \right) \left( \frac{\partial u}{\partial t} \right)
$$
  
\n
$$
u = u_0 \operatorname{sen}(kx - \omega t + \varphi)
$$
  
\n
$$
\frac{\partial u}{\partial t} = u_0 \omega \cos(kx - \omega t + \varphi)
$$
  
\n
$$
\frac{\partial u}{\partial x} = -u_0 \kappa \cos(kx - \omega t + \varphi)
$$
  
\n
$$
I = Bu_0^2 k \omega \left( \cos^2(kx - \omega t + \varphi) \right)
$$

## Valor médio da energia/(unidade de tempo e unidade de área)

$$
\overline{I} = Bu_0^2 k \omega \left( \overline{\cos^2(kx - \omega t + \varphi)} \right) \qquad \overline{I} = \frac{Bu_0^2 k \omega}{2}
$$
\n
$$
kv = \omega \qquad \overline{I} = \frac{Bu_0^2 k \omega^2}{2v}
$$
\nproportional à

\n
$$
v^2 = \frac{B}{\rho} \qquad \overline{I} = \frac{v\rho u_0^2 k \omega^2}{2}
$$
\nProporcional à

\n
$$
\overline{I} = \frac{v\rho u_0^2 k \omega^2}{2}
$$

Escalar Bell / deciBell

\n

| 2 deciBell | $10^{-10} \text{ W/m}^2$            | $\frac{100 \text{ I}_0}{10^{-10} \text{ U/m}^2}$ |
|------------|-------------------------------------|--------------------------------------------------|
| 3 deciBell | $10^{-11} \text{ W/m}^2$            | $\frac{10 \text{ I}_0}{10^{-10} \text{ U/m}^2}$  |
| 10 10      | $10^{-12} \text{ W/m}^2$            | $\frac{10 \text{ I}_0}{10^{-10} \text{ U/m}^2}$  |
| 2 deciBell | $10^{-12} \text{ W/m}^2$            | $\frac{10 \text{ I}_0}{10^{-10} \text{ U/m}^2}$  |
| 30         | 10 log $\left(\frac{I}{I_0}\right)$ | Nível do som em deciBell                         |

 $I_0 = 10^{-12} W/m^2$ 

I=Intensidade do Som em W/m<sup>2</sup>

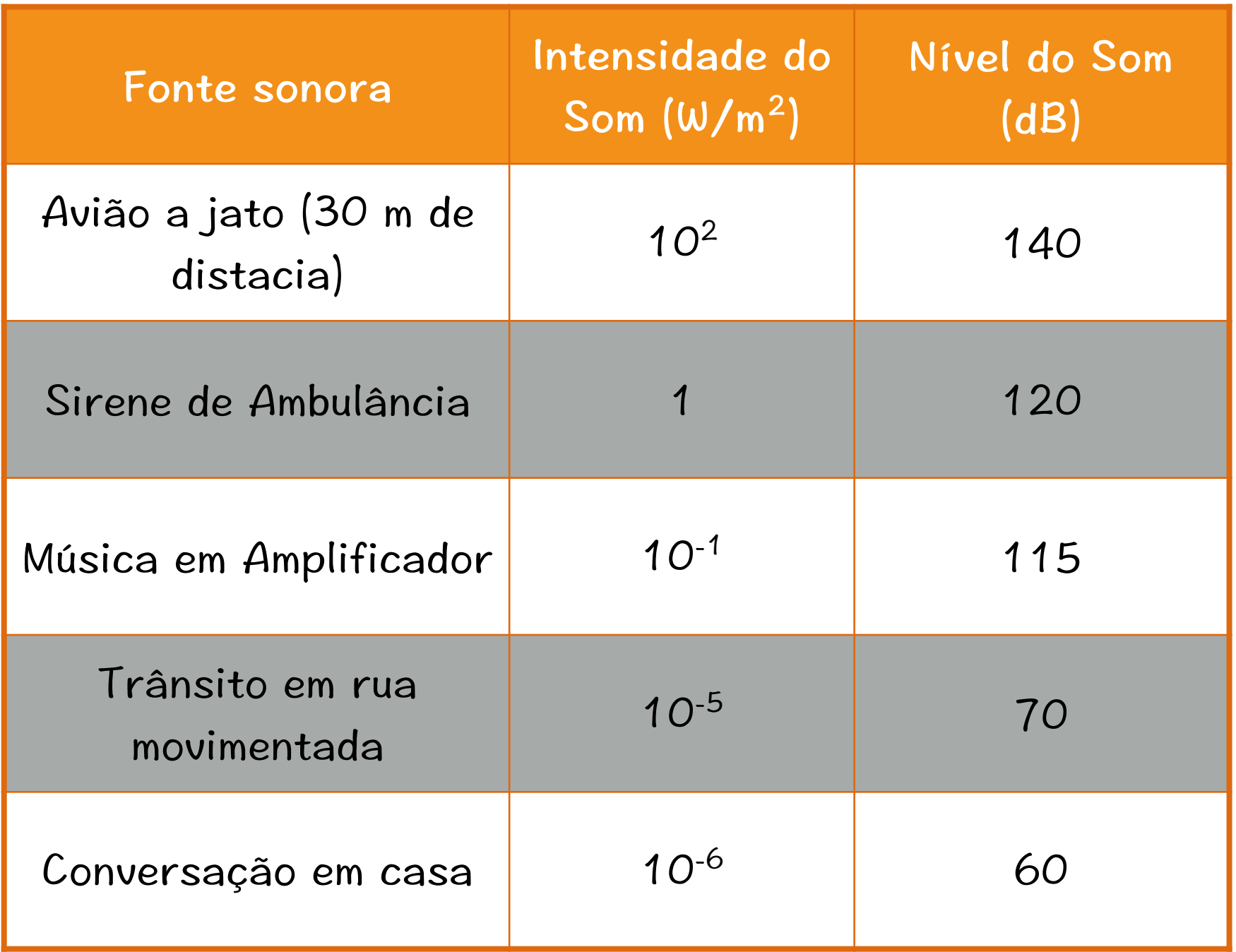

# Ondas estacionárias em tubos

Condições de Contorno:

Extremidades fechadas, o deslocamento é nulo

Extremidades abertas - a variação de pressão é nula (igual a pressão externa)

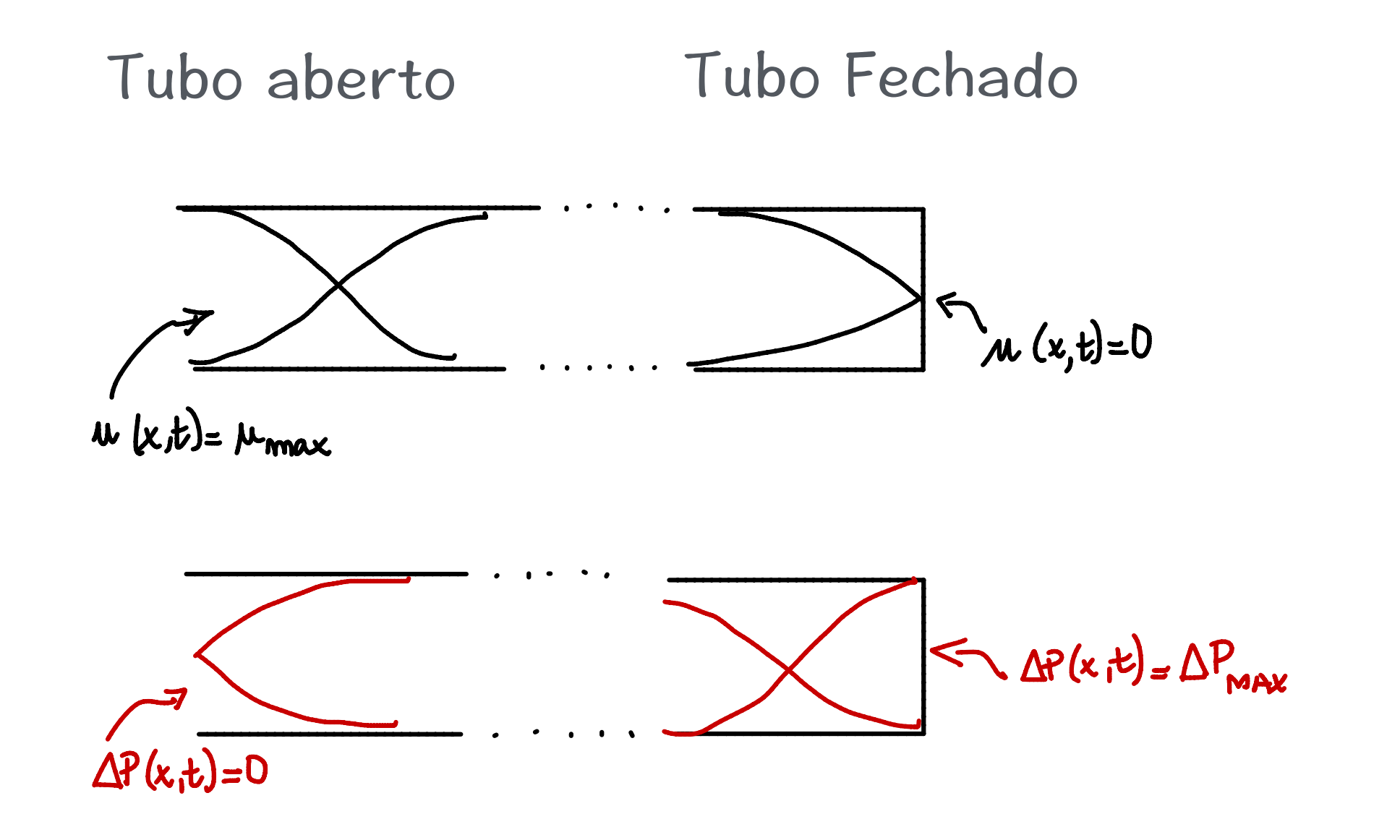

#### Tubo com uma extremidade fechada

Somente alguns modos de oscilação são compatíveis com as condições de contorno:

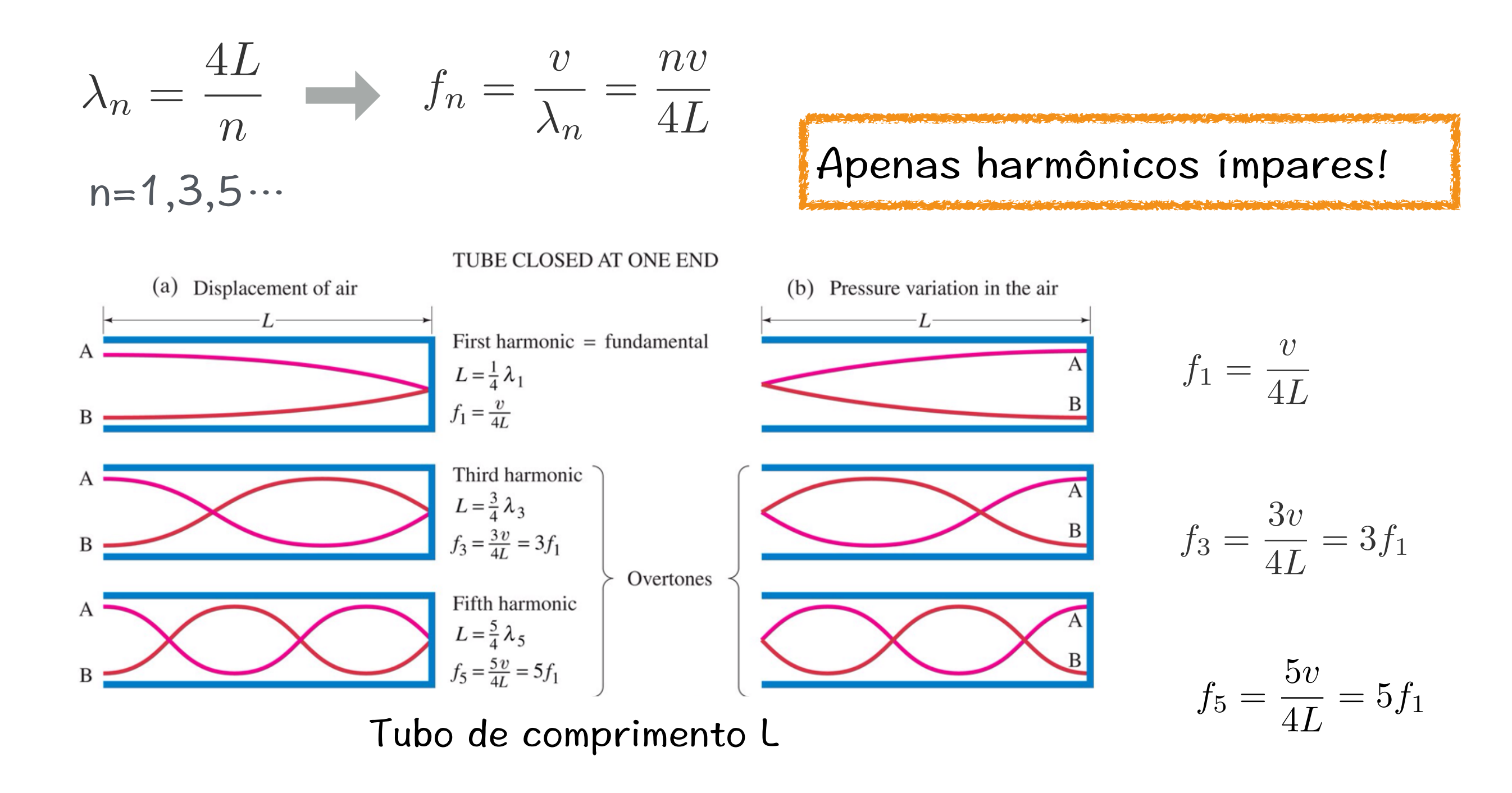

#### Tubo com extremidades abertas

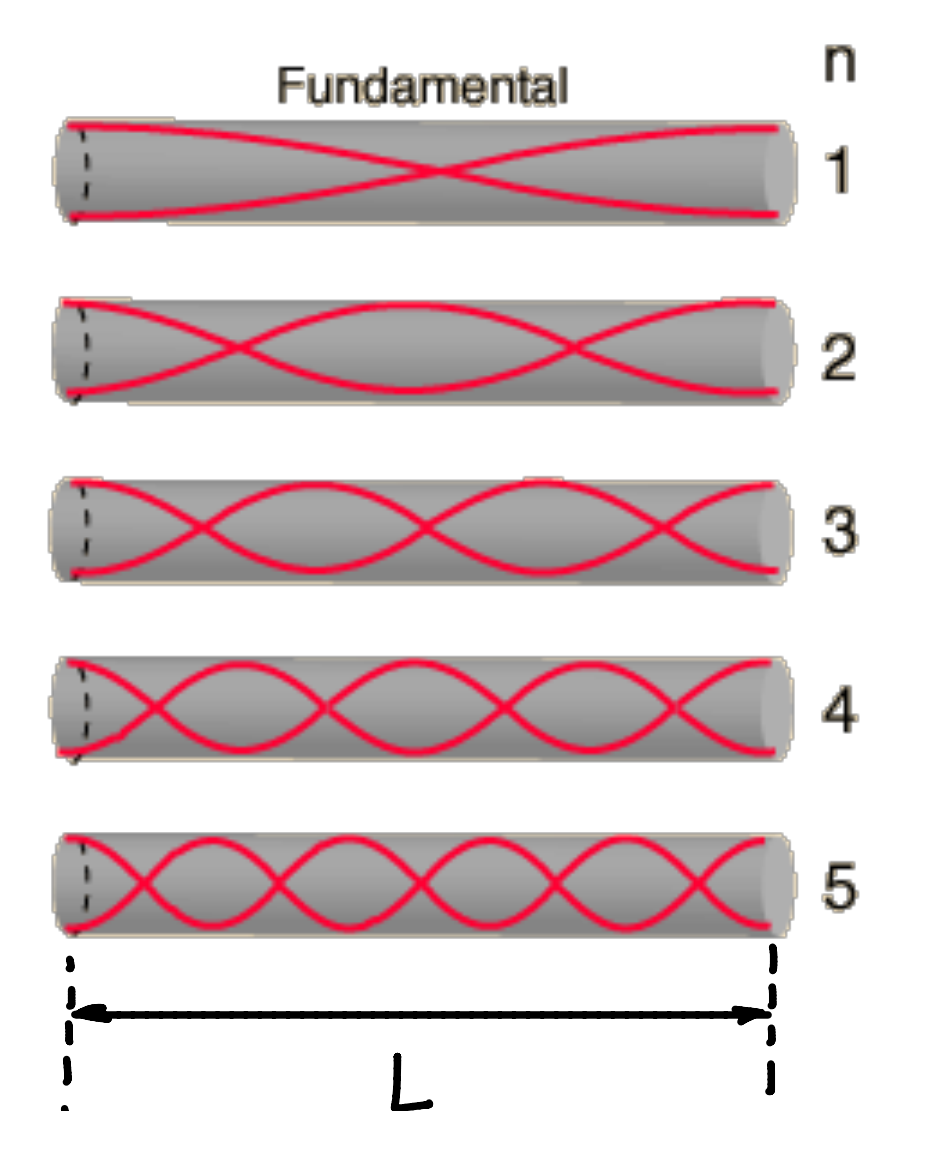

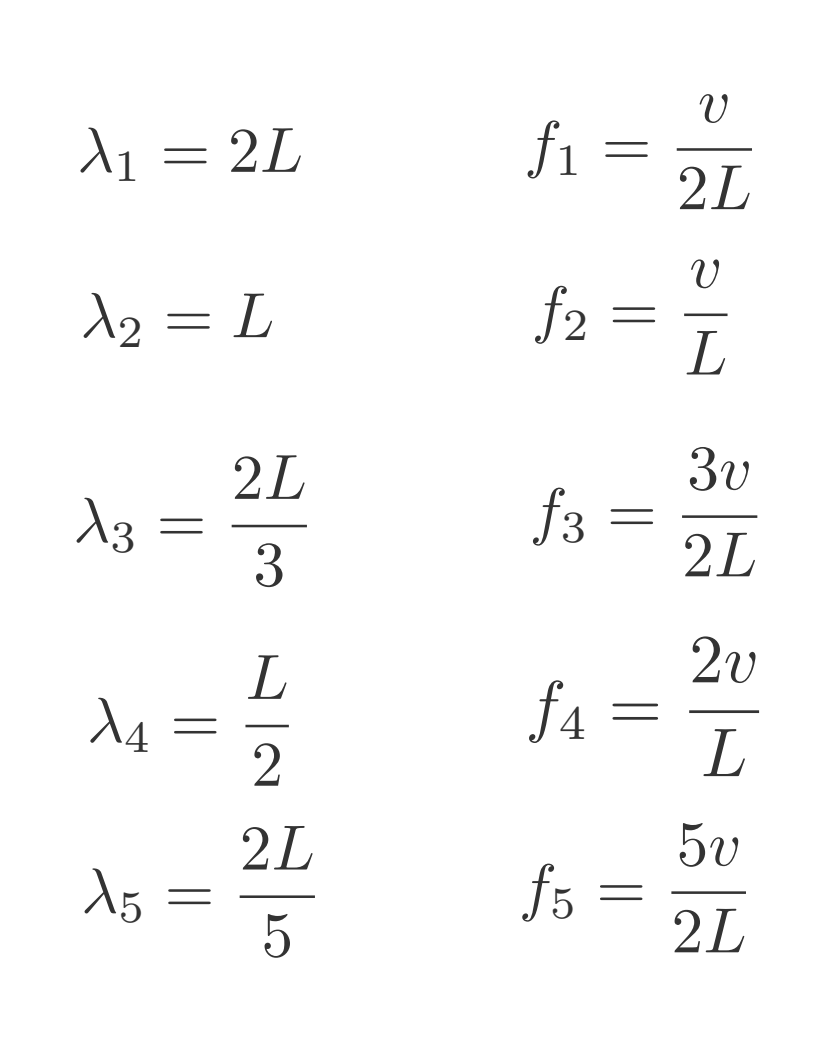

$$
\lambda_n = \frac{2L}{n}
$$

$$
f_n = \frac{nv}{2L}
$$

#### Interferência de Ondas Sonoras

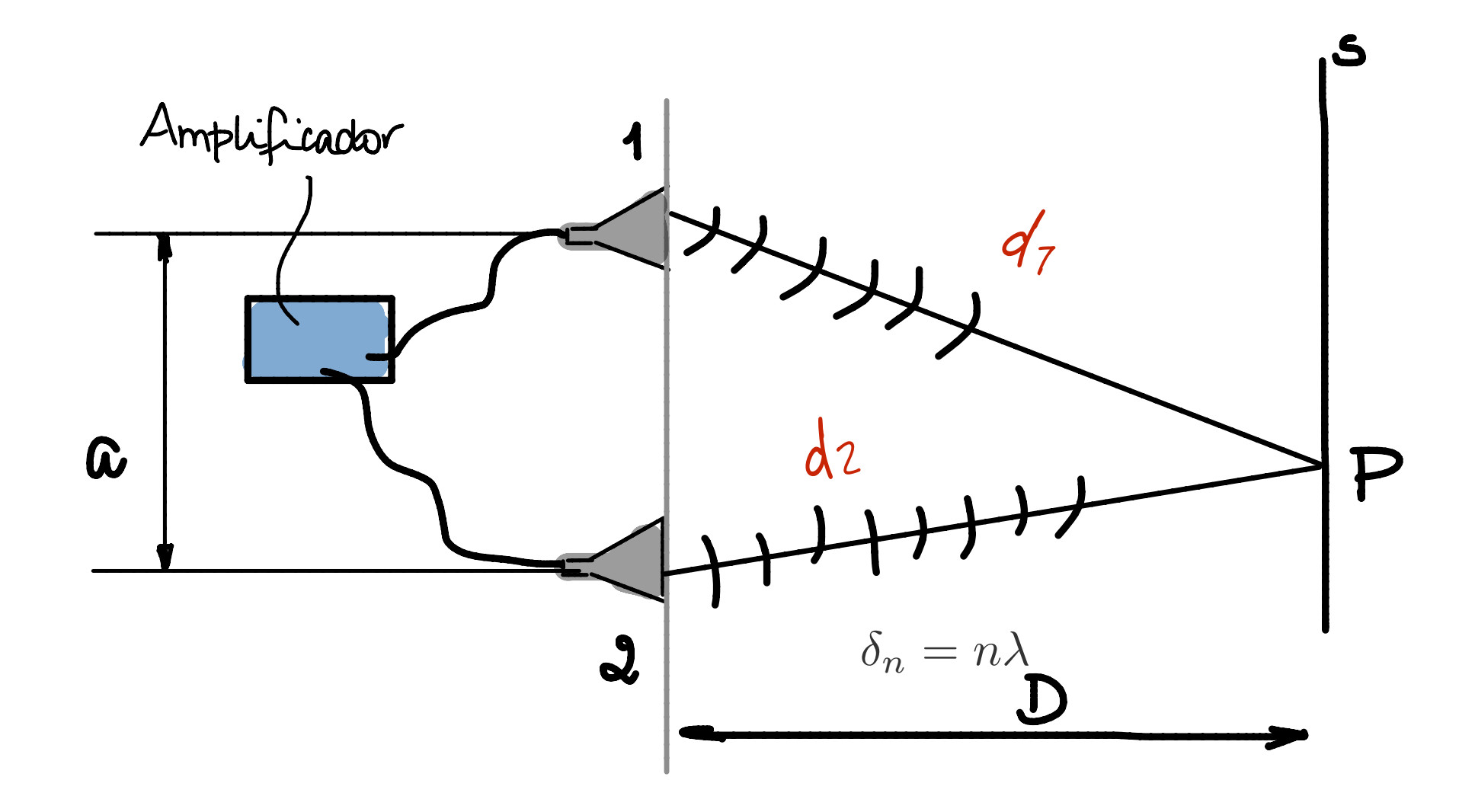

Diferença de caminho entre as ondas no ponto P:  $\delta=|d_2-d_1|$ 

$$
\delta = |d_2 - d_1|
$$

 $\delta_n = n\lambda$ interferência construtiva (crista com crista)

 $\delta_n = (2n+1)\frac{\lambda}{2}$  interferência destrutiva (crista com vale)

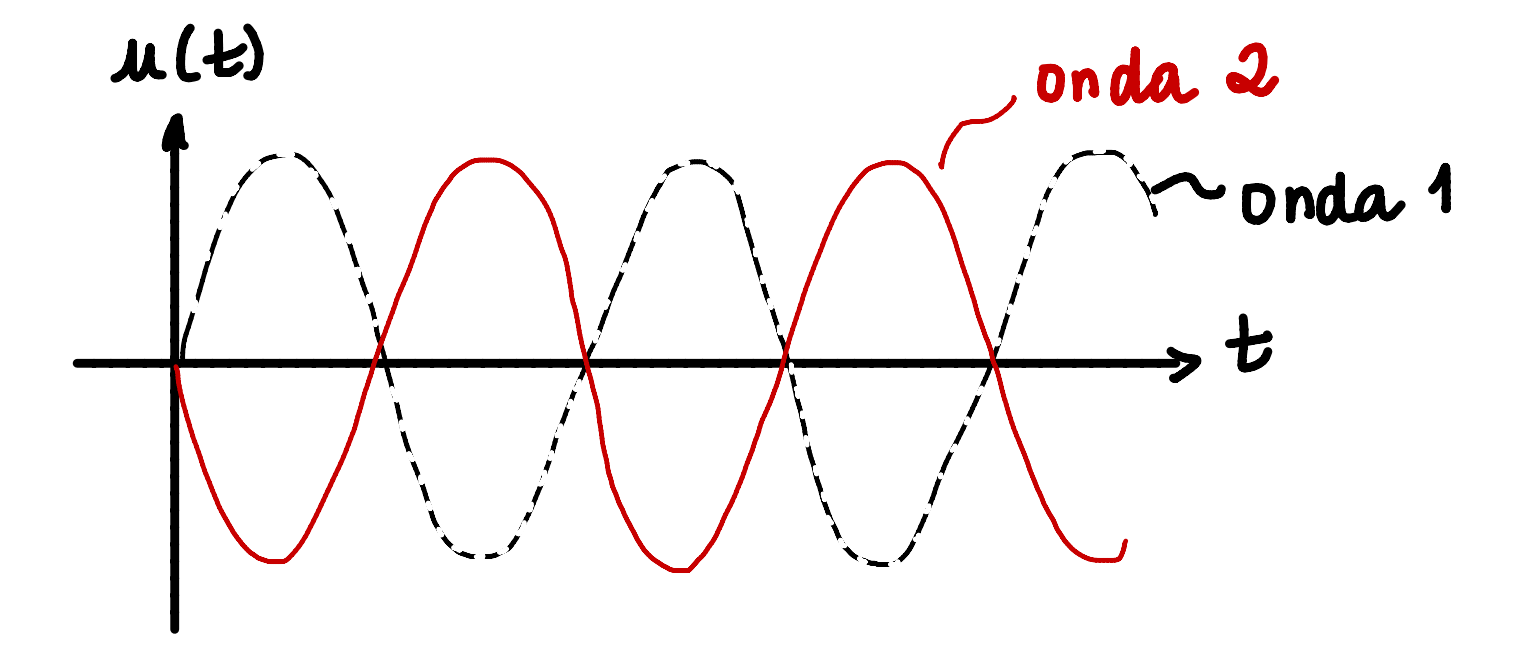